**Crysis 3 Artwork Theme Crack With Product Key**

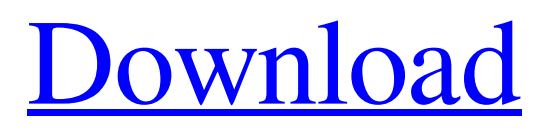

# **Crysis 3 Artwork Theme For PC [Latest-2022]**

Crysis 3 Artwork Theme Crack Mac Features: • 10 new (watermarked) high resolution wallpapers • 3 (watermarked) logon screen images that rotate each time you boot your computer • Quickly and easily change your wallpaper and logon screen • Includes Intel and Radeon version • The green image that represents your hard drive is resized automatically, so you don't have to worry • The HD version of this theme also includes a max of 20 images • 1780×800 pixel resolution, approx 130KB Crysis 3 Artwork Theme Cracked 2022 Latest Version. Crysis 3 Artwork Theme Cracked Version, The Artwork theme is a watermarked copy of the Crysis 3 Artwork Theme with the following differences: • Logon screen (top image) doesn't rotate • Album art doesn't rotate • Logon screen doesn't rotate • There is a new password in the background License: You are free to use or modify this theme for any non-commercial or commercial purpose. You may also share it with anyone you wish as long as you credit me as the designer. Please include the following copyright notice with the credits: Crysis 3 Artwork Theme by PiggySoftShantarama Sharma was the only Dalit entrant in four-time Olympic gold medallist Saina Nehwal's prestigious gold medal winning team. Saina Nehwal's triumph in the 2018 Commonwealth Games had perhaps drawn a line on women's badminton in India. Men's singles now reign supreme in the country. The men's shuttlers will find themselves sharing the limelight with the equally-skilled (and equally-crowded) women's division. For the eighth time, India's badminton enthusiasts will gather for the SAI Badminton World Federation Superseries Finals here. All eyes will be on Saina, as no other Indian player commands the same hype or popularity as she does. For the first time since 1982, India's badminton teams will be comprised of only women. This is a major change as the country's badminton fraternity has traditionally been open to women. India's pool of decent men's players has shrunk recently, with young players like Sandeep Vishwanathan, 24, opting to focus on other sports. Only three men have a realistic shot at winning medals in London. Ever since Saina's historic run of four consecutive gold medals in 2014, her place

## **Crysis 3 Artwork Theme (Latest)**

All the images you will need to create your desktop have been included in this theme. You can easily add new wallpapers to your computer by right-clicking on the desktop and choosing 'Add new wallpaper'. The cool and unique user interface of Crysis 3 has been polished to provide a seamless and coherent user experience. Crysis 3 UI Theme Features: - All wallpapers have been optimized to ensure a crisp looking desktop, including high resolution jpg, png and eps images. - The desktop has been redesigned and rounded to provide a smooth look and feel and enhances the graphics and FPS experience. - 3 user interface logon screen images that rotate each time you start your computer. - A folder view on Windows 7. - Widgets on Windows 7 for fast access. - Adds a dark search bar to Windows 7. - A feature to easily add multiple wallpapers to the desktop. Download Crysis 3 Artwork Theme Crack Keygen.zip (974.5 KB) List of files (357) win7-19.jpg win7\_back.jpg win7\_background.jpg win7\_coast.jpg win7\_foreground.jpg win7\_sunset.jpg win7\_background.png win7\_coast.png win7\_foreground.png win7\_sunset.png win7\_wallpaper.jpg win7\_wallpaper1.jpg win7\_wallpaper2.jpg win7\_wallpaper3.jpg win7\_wallpaper4.jpg win7\_wallpaper5.jpg win7\_wallpaper6.jpg win7\_wallpaper7.jpg win7\_wallpaper8.jpg win7\_wallpaper9.jpg win7\_wallpaper10.jpg win7\_wallpaper11.jpg win7\_wallpaper12.jpg win7\_wallpaper13.jpg win7\_wallpaper14.jpg win7\_wallpaper15.jpg win7\_wallpaper16.jpg win7\_wallpaper17.jpg win7\_wallpaper18.jpg win7\_wallpaper19.jpg win7\_wallpaper20 09e8f5149f

## **Crysis 3 Artwork Theme Crack (Updated 2022)**

\* The wallpaper images use a resolution of 1280x720\* Designing and creating wallpaper images is as easy as drag and dropping or importing images into the photo editor. \* The logon screen images were designed using the same functions in Crysis 3. \* All the images are 1280x720 in resolution. \* If you are not happy with the wallpaper image for one reason or another, you may change the background image as you like. \* You may turn the logon screen images on and off using the "Hotkeys" located at the bottom of the screen. \* You can also have a "Wallpaper Cloud" wallpaper image change to another image every 5 minutes! \* The theme changes the screen saver to Crysis 3! \* You can also create a "Desktop Flash" effect for the desktop. Crysis 3 Artwork Theme Instructions: \* Install the theme by copying the contents of the downloaded compressed folder "Crysis 3 Artwork Theme" from the following location into your Art work Theme folder:

\$HOME\AppData\Roaming\Microsoft\Windows\Themes Example Path:

\$HOME\AppData\Roaming\Microsoft\Windows\Themes\Crysis3ArtworkTheme \* If you are using a 64-bit operating system: To enable Artwork Theme: \* Click the "Start" button \* Select "Run" \* In the "Run" box, type "gpedit.msc" \* In the "User Config" (or "Administrator") screen, select the "Apps" tab \* In the "Apps" screen, select "Thin Ice" \* On the "Thin Ice" screen, select "HomeGroup Settings" \* In the "HomeGroup Settings" screen, enable "Allow other users to perform the following actions on this computer" and "Allow other users to manage screen saver settings" \* When you reboot your computer, the wallpaper, logon and background will be changed to the images included in the theme! \* Use the "Hotkeys" located at the bottom of the screen, or create your own and save them with a different name \* If you have any problems with the theme: \* Go back to the "Run" box and type "msapp32" \* In the "msapp32" box, select "Run as Administrator" \* Click "OK" and try again RECOMMENDED ARTWORK THEME SET UP

## **What's New In Crysis 3 Artwork Theme?**

Create desktop wallpapers using images from Crysis 3 Default Background: Beautiful pristine skies of Crysis Crysis 3 Logo Wallpaper: Create a dynamic login screen with Crysis 3 logo wallpaper. Theme features: 5 high resolution wallpapers 3 login screen wallpapers Wallpaper set changes according to Wallpaper rotation setting in Logon screen settings. Completely customize your desktop Open your Appearance Settings and choose Show Desktop Icons to see the desktop wallpapers and login screen wallpapers. Or if you don't wish to show desktop icons, you can select Show Only Pictures to simply show the 5 high resolution desktop wallpaper images. Don't worry about rain, snow and hail! The default background is the most popular game's backdrop. Enjoy this beautiful wallpaper collection and welcome back to the realm of Crysis You must be logged in to post a comment. Hi, i am Aghadev from India. I am totally a Windows junkie and love these kinds of things that work with Windows and are not just a gimmick like other themes in the market. I too had a tough time finding themes that did justice to the game and this one did it for me. I would strongly recommend this if you love Crysis series. You must be logged in to post a comment. I had mine installed. It changed the COS to UMG. I installed a few more themes, but none of them worked. So I just set it to the Crysis 3 default desktop background and I am good to go. The images are awesome. I would highly recommend this theme to all Crysis fans, if they want a nice theme and they have not installed it already. Is there any colorblind and/or dark background for this theme, I have installed it but the background is just black and light gray and there is no color blind for this theme, please anyone can help me Thanks, Yogi You must be logged in to post a comment. Hiya! I have been using this theme for the past couple of weeks and just love it. It's the first theme I have ever bought, which makes it extra special. The only improvement I'd like to see is the ability to change the color in the desktop icons for easy identification of opened applications. You must be logged in to post a comment. I

# **System Requirements For Crysis 3 Artwork Theme:**

(1) Please use a mobile device or laptop (not a desktop or notebook computer). (2) The standard edition is a stand-alone game, but if you have the Game Center application downloaded, you can also get the "My Arcade" function. (3) If you have the PlayStation®4 system, please connect to the PlayStation®Network and get the "My Arcade" function. For more information, see here. ※ The PlayStation®4 system is required for the "My Arcade

<https://www.podiumrakyat.com/wp-content/uploads/2022/06/ulriwya.pdf>

<https://aucook.ru/wp-content/uploads/2022/06/martcaa.pdf>

[https://travelwithme.social/upload/files/2022/06/WuythqliqdSkJ7hLcSbK\\_08\\_ba371a49b58edbaece5de4c4476ea7a0\\_file.pdf](https://travelwithme.social/upload/files/2022/06/WuythqliqdSkJ7hLcSbK_08_ba371a49b58edbaece5de4c4476ea7a0_file.pdf) <http://www.labonnecession.fr/wp-content/uploads/2022/06/elbkame.pdf>

<https://jameharayan.com/2022/06/08/sql-azure-data-sync-agent-preview-crack-product-key-full-free-download-x64-april-2022/> <https://www.afaceripromo.ro/tadvcircularprogress-download-mac-win-latest-2022/>

<https://purosautospittsburgh.com/?p=28610>

<https://partfetumodesi.wixsite.com/credinrugo/post/isomagic-crack-with-product-key-32-64bit-updated>

<https://bnbeasy.it/?p=5623>

<https://helpwire.se/wp-content/uploads/bitmaprip.pdf>

<https://lannews.net/advert/sms-text-and-numeric-messaging-crack-free-download-mac-win/>

<https://wojdak.pl/nomas-crack-free/>

<http://www.reiten-scheickgut.at/quit-smoking-stopwatch-free-updated-2022/>

<https://versiis.com/6679/penteract-audio-recorder-crack-keygen-full-version-latest-2022/>

<https://eskidiyse.com/index.php/fat-deleted-file-recovery-product-key-latest-2022/>

<http://thepindoctors.com/wp-content/uploads/2022/06/gwyterr.pdf>

[http://fotoluki.ru/wp-content/uploads/2022/06/Scaffold\\_Crack\\_\\_\\_X64.pdf](http://fotoluki.ru/wp-content/uploads/2022/06/Scaffold_Crack___X64.pdf)

[https://homeoenergy.com/wp-content/uploads/2022/06/Art\\_Plus\\_EasyNoter\\_PRO.pdf](https://homeoenergy.com/wp-content/uploads/2022/06/Art_Plus_EasyNoter_PRO.pdf)

[https://elstruplaug.dk/wp-content/uploads/039WORDS\\_039\\_Screen\\_Saver.pdf](https://elstruplaug.dk/wp-content/uploads/039WORDS_039_Screen_Saver.pdf)

https://bfacer.s3.amazonaws.com/upload/files/2022/06/rLgDCJGN9MtOhhjFsI4N\_08\_ba371a49b58edbaece5de4c4476ea7a0\_ [file.pdf](https://bfacer.s3.amazonaws.com/upload/files/2022/06/rLgDCJGN9MtQhhjFsI4N_08_ba371a49b58edbaece5de4c4476ea7a0_file.pdf)